# Программа Четвертого научно-методического семинара «Естественнонаучные коллекции Югры: сбор, фиксация, хранение, введение в научный оборот»

Семинар в 2021 г. продолжает рассматривать актуальные темы сохранения и развития естественно-научных коллекций, привлекать внимание к событиям, связанным с изучением и сохранением природного наследия Югры.

Важное для округа событие – в этом году исполняется 45 лет Федеральному заповеднику «Малая Сосьва». Музей в рамках сотрудничества с заповедником проводит выставку, посвященную этой дате. Открытие выставки состоится во время работы семинара.

Одна из тем посвящается научной фотографии. Первый снимок с натуры, дошедший до наших дней, «Вид из окна в Ле Гра», был сделан французским изобретателем Нисефором Ньепсом в 1826 г. – это был первый практический успех на пути к появлению фотографии. Прошло 195 лет – значение научной фотографии в наши дни трудно переоценить. Развитие фотографии, появление цифровой, привело к появлению новых смыслов, новых проблем в систематизации, хранении, использованию коллекций фотоснимков.

Как и на предыдущем семинаре, в этом году продолжаем активно развивать тему экспорта данных в Глобальную информационную систему о биоразнообразии (GBIF) в сотрудничестве с Югорским государственным университетом.

#### **Направления работы семинара:**

- 1. Естественно-научные коллекции Югры: каталоги, история. Собранные и хранящиеся на территории округа в фондах краеведческих, научных музеев, в университетах и НИИ, в фондах особо охраняемых природных территорий, школьных биологических кабинетов, станций юннатов, экобиоцентров, коллекции, хранящиеся частным образом.
- 2. Создание обменного фонда коллекций.
- 3. Исследователи-коллекторы, в разные годы, работавшие на территории Югры. Биографии исследователей.
- 4. Сбор, фиксация, хранение. Проблемы коллектирования: полнота сборов, этикетирование, фиксация, обработка, определение, инсерация, хранение, доступ к коллекциям, удобство в обращении с коллекциями, реставрация.
- 5. Оцифровка коллекций, создание их цифровых копий в виде баз данных этикеток и сканов/фотографий образцов.
- 6. Организация открытого онлайн-доступа к базам данных коллекций и экспорта данных в Глобальную информационную систему о биоразнообразии (GBIF).
- 7. Использование современных информационных технологий для управления базами данных коллекций.

Предлагаемые практические курсы партнерского проекта «Центр мобилизации данных о биоразнообразии Севера Западной Сибири» по оцифровке и публикации данных проведут приглашенные специалисты из Института математических проблем биологии Российской академии наук в Пущино (ИМПБ РАН), Московского государственного университета имени М.В. Ломоносова, Югорского государственного университета (ЮГУ):

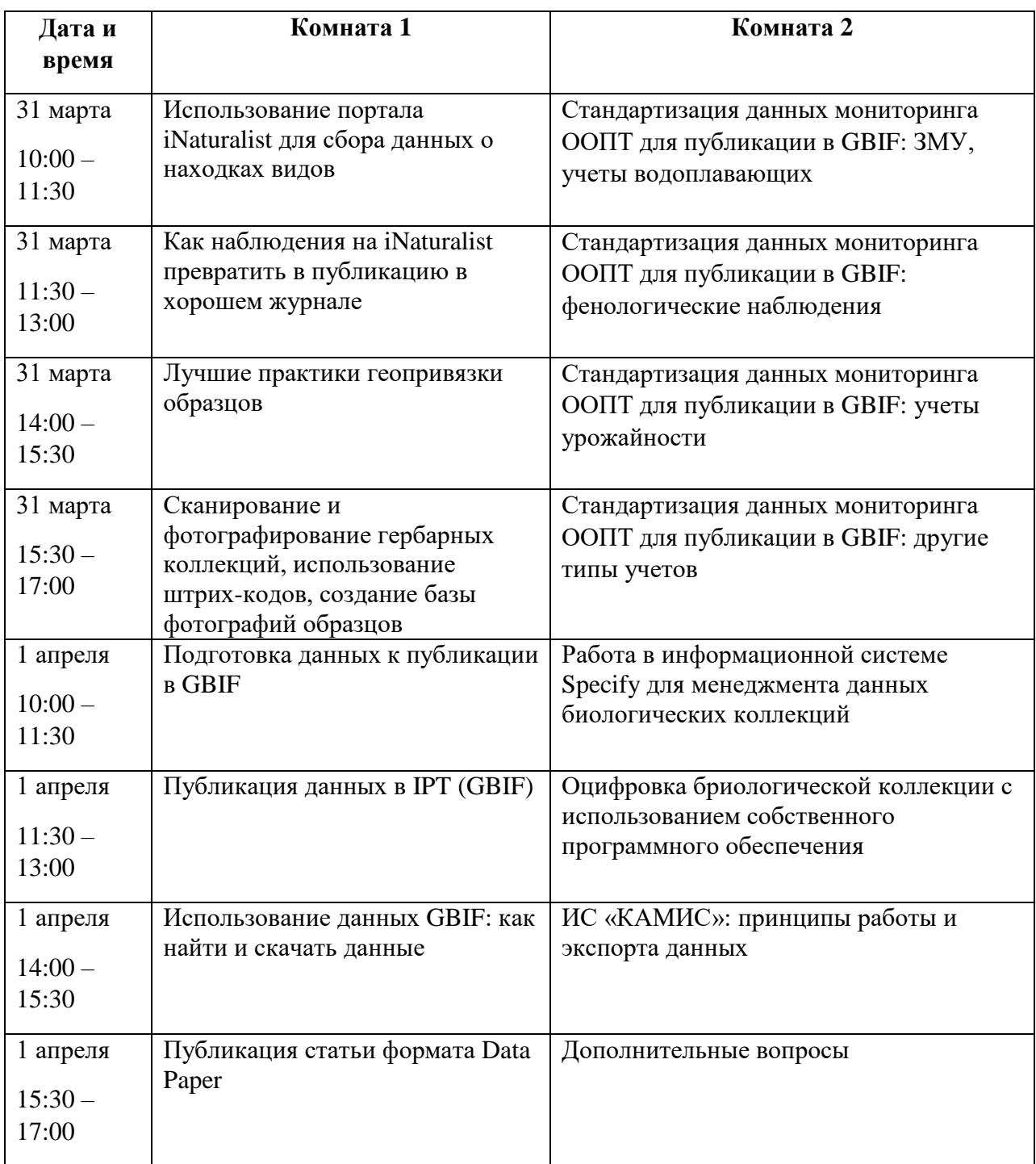

**Условия участия в семинаре**: участие в семинаре бесплатное, проезд и проживание участников - за счет отправляющей стороны.

**Тел. для справок**: (3467) 32-12-32, заявки на участие отправлять на электронный адрес: jskuchas@umuseum.ru.

*Ждем заявки на участие!*

### **Заявка**

на участие в научно-методическом семинаре: "Естественно-научные коллекции Югры:

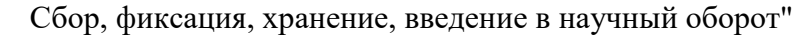

30.03-2.04. 2021 г. в БУ ХМАО-Югры «Музей Природы и Человека»

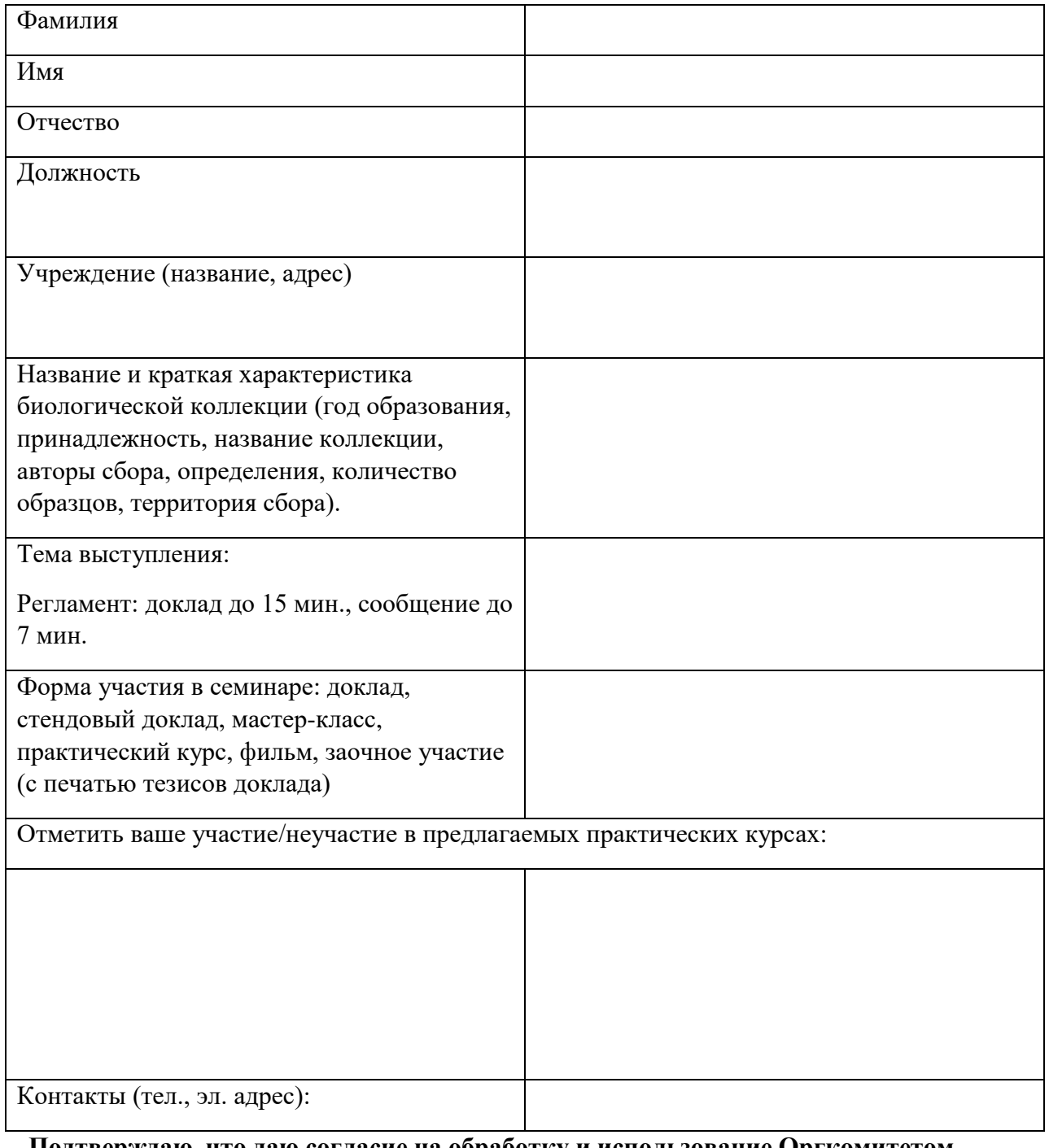

### **Подтверждаю, что даю согласие на обработку и использование Оргкомитетом указанных в заявке персональных данных:**

«\_\_\_\_»\_\_\_\_\_\_\_\_\_\_ 2021 г. \_\_\_\_\_\_\_\_\_\_\_\_\_\_\_\_\_\_\_\_\_\_\_\_ \_\_\_\_\_\_\_\_\_\_\_\_\_\_\_\_\_\_\_\_\_\_\_\_\_

## **Требования к оформлению материалов доклада:**

Для набора текста, формул и таблиц следует использовать редактор Microsoft Word для Windows.

**Параметры текстового редактора:** 

Размер страницы – А-4

Поля – все по 2 см;

Шрифт Times New Roman, размер шрифта (кегль) – 12;

Междустрочный интервал – 1,5;

Межсловный пробел – один знак

Без переносов

Выравнивание текста – по ширине;

Допустимые выделения – курсив

Дефис должен отличаться от тире

Кавычки одинакового начертания по всему тексту « »

При наборе не допускается стилей, не задаются колонки

Без пробелов между абзацами

Ориентация листа – книжная.

Рисунки и таблицы в тексте с подписью, нумерацией и ссылкой в тексте [Таб. 1.]

**Иллюстрации** в формате jpg, не более 1 Мб каждая, разрешение не менее 300 dpi, со списком в Word

**Список литературы** размещается в конце статьи в алфавитном порядке с полным указанием страниц (пример: Определитель растений Ханты-Мансийского автономного округа / под ред. И.М. Красноборова; И.М. Красноборов, Д.Н. Шауло, М.Н. Ломоносова и др.; рис.: Н.В. Прийдак, Е.Л. Васильевской. Новосибирск – Екатеринбург: «Издательство «Баско»», 2006. 304 с.: ил., вкладка 24 с.

Список литературы нумеруется вручную (не автоматически).

Внутритекстовые ссылки на включенные в список литературы работы приводятся в квадратных скобках. Отсылки, используемые для связи текста с библиографическим списком, оформляются с указанием страниц [1, с. 15], либо с указанием страниц и иллюстраций [1, с. 15, рис. 3].

Использование автоматических постраничных ссылок не допускается

#### **Сведения об авторе должны включать:**

1) фамилию и инициалы автора (А.В. Петров);

2) место работы каждого автора, город.